El **Campus Virtual Global que cuenta la UTN (CVG** o Moodle como los conocemos) es un entorno virtual de aprendizaje que aglutina múltiples recursos y actividades para la formación académica universitaria.

Al utilizarlo, la función del docente y el desarrollo de sus clases se enriquecen con su dinámica y potencial, ya que permite:

- Planificarlas
- pautar un recorrido

 $\sum$ 

• guiar el aprendizaje de su grupo

pudiendo aprovecharlo como: vinico soporte de clases

como complemento de clases virtuales sincrónicas

complementando la presencialidad

Unificar en un único espacio virtual todo el abordaje de la catedra: contenidos, comunicación, actividades y evaluaciones

Llevar registro completo y seguimiento del desempeño de los estudiantes

Posibilita disponer de recursos didácticos actualizados

Facilita la comunicación entre estudiantes, docentes y grupos.

## **USO PEDAGOGICO**

Lo que ofrece para trabajar son **RECURSOS Y ACTIVIDADES que se despliegan clikeando el signo + en verde**, y pueden usarse para comunicación, contenidos y evaluación, como se detalla a continuación:

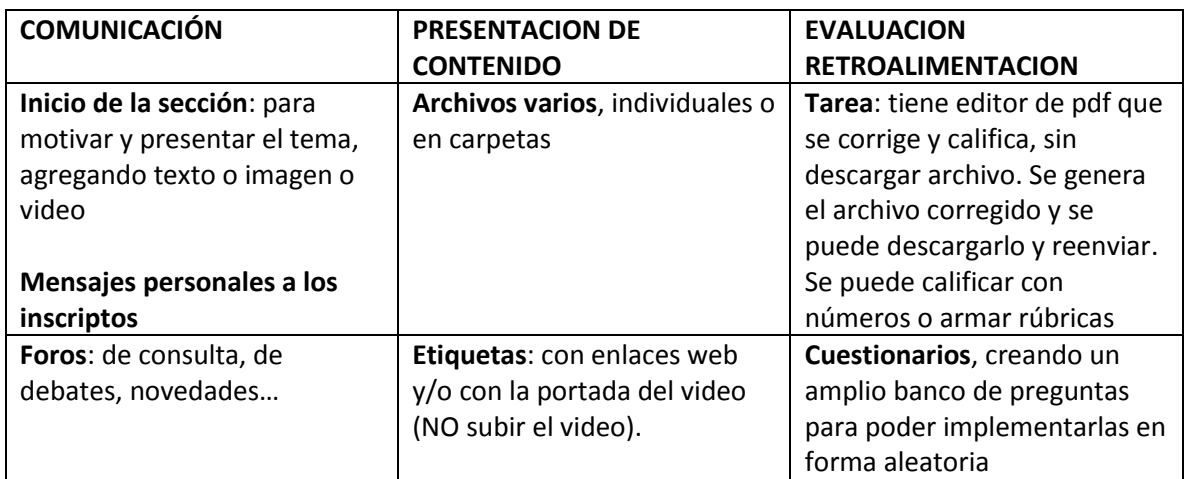

**VENTAJAS**

l

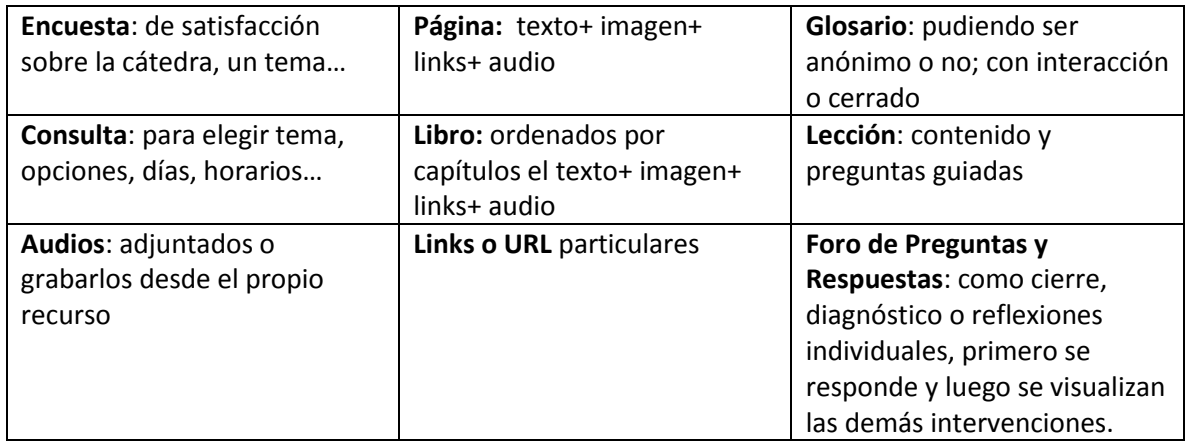

Estos recursos y actividades pueden moverse arriba o abajo y de sección; ocultarse o mostrarse y algunos planificarlo en formato de **GRUPO.** 

En este video se lo muestra brevemente**:** <https://youtu.be/f7VAbzHSywk>

*Lic. Fabiana Beltrame*

*Docente y Coordinadora Area Educacion Virtual* 

*Facultad Regional Reconquista - UTN*